# CSE 331 Software Design & Implementation

Kevin Zatloukal Spring 2020 Servers

# Event-driven programming

An *event-driven* program is designed to wait for events:

- program initializes then enters the *event loop*
- abstractly:

**do { e = getNextEvent(); process event e; } while (e != quit);**

# Server Programming

- Servers sit around waiting for events like:
	- new client connections
	- new data from the client (high scale servers)
- Simple version (normal scale):

```
while (true) {
  wait for a client to connect
  process the request; send a response back
}
```
- probably want to use a new thread for processing
- high scale web servers might look quite different

## Example: Chat Server

**ChatServer.java**

## Server Sockets & Ports

- Server creates a "server socket" and waits for a connection
	- each connection comes with an individual socket
	- allows reading from / writing to that client
- Servers on the same machine distinguished by a **port** number – numbers below 1024 require admin privileges

ServerSocket ssock = new ServerSocket(80);

• Clients indicate the port when trying to connect:

Socket sock = new Socket("attu",  $80$ );

### Ports & Protocols

- Sockets API allows reading & writing of byte data
	- like the File API
- Each server can define its own **protocol** for communication
	- the language it uses to speak to clients
- By convention, ports are associated with particular protocols
	- $-80 = HTTP$
	- $-443$  = HTTPS
	- $-25$  = SMTP relay
	- …
- Client that wants to talk HTTP can try connecting to 80

### Protocols

- HTTP (Hyper-Text Transfer Protocol) is the most important
	- initially created for retrieving HTML documents
	- simple, text-based protocol
- Trend moving away from new protocols toward re-use of HTTP – Google (2010s) used HTTP for almost everything
- Allows for re-use of **libraries** for creating HTTP servers…
	- use of libraries reduces bugs, saves time, etc.
	- do not write your own HTTP server

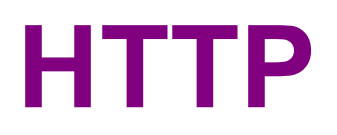

# HTTP Request 1

#### GET /index.html HTTP/1.1

- Request ends with a **blank line**
- Between GET and blank are optional headers of the form

Name: Value

- similar to Java properties files
- common example would be User-Agent to describe client

# HTTP Response 1

HTTP/1.1 200 OK content-length: 5678 content-type: text/html; charset=UTF-8 Date: Wed, 27 May 2020 18:30:00 GMT Connection: close

 $\hbox{\tt }$ 

…

#### • 200 status code indicates successful

- 400s for error that is the client's fault
- 500s for errors on the server's end

### Demo

#### **(command-line HTTP request)**

# HTTP Request 2

POST /register HTTP/1.1 content-type: application/x-www-form-urlencoded content-length: 25

fname=Kevin&userid=kevinz

- **POST** request includes client content
- 25 bytes of content after the blank line
	- newlines are just another byte

### **HTTP**

- **GET** & **POST** requests are by far the most common – other types like DELETE also exist
- See CSE 333 for a more complete discussion
	- (no need to memorize the details here)

# Uniform Resource Locators (URLs)

• Tells the browser what to get and how to get it

http://attu:8080/index.html

Connect to server attu on port 8080

Send GET request

```
GET /index.html HTTP/1.1
```
# Uniform Resource Locators (URLs)

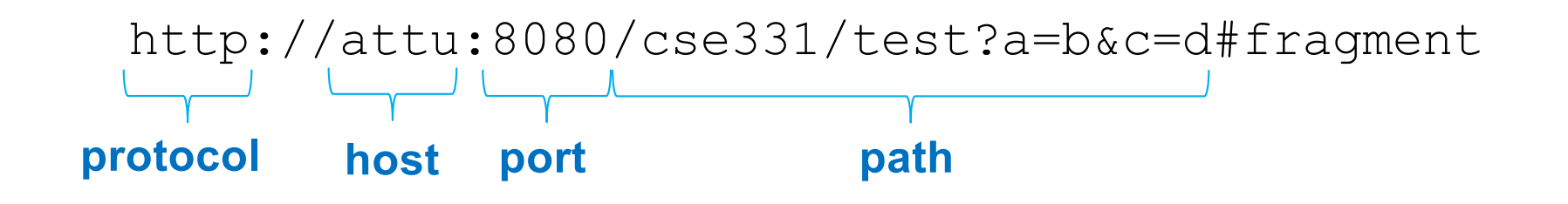

- Port is optional (default is 80 for HTTP)
- Optional "?a=b&c=d" part of path is called **query string**
	- useful for passing arguments to the server-side code…
- Fragment is only kept in the browser
	- client can use this to record its place in the document
	- allows back/forward buttons to work on a single page

**HTTP SERVERS**

## Server Frameworks

- How do we write a modular HTTP server? – need to split up the code into multiple classes
- Usual technique is to route requests using the **path** – use path to choose class that handles the request – used in Java, C++, Python, JavaScript, …

# Spark Java

- Simple library for writing HTTP servers in Java – not to be confused with "Apache Spark" — very different!
- Give the library paths and corresponding classes
	- latter are called "routes" in this library
	- server will read the request path and invoke appropriate class
		- info about the request passed in request object
		- response can be written to response object or returned
- Library handles the event loop

# Spark Java

#### Spark.get("/path", new MyRoute());

- GET request with this path are sent to this object
- Second argument must implement Route interface
	- single required method handle(Request, Response)
	- that means it can also be implemented with a Lambda

```
Spark.get("/ready", (request, response) -> {
  return "Nah, I'm busy";
});
```
# Example: Hello Server

**HelloServer.java**

# Example: To-Do Server

- Stores a To-Do list
- Clients can retrieve the current list
- Clients can update the list
	- check off an item
	- add a new item

# Example: To-Do Server

**ToDoServer.java**

# Spark Java

- Many more features
	- simple things are simple
	- complex things are possible
- Simple version is single threaded
	- makes life much easier
	- medium scale would use threads
	- high scale would not use them (see lecture 16)
- Documentation at <http://sparkjava.com/documentation>

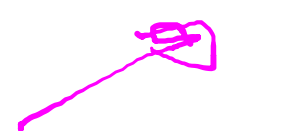

**HTTP CLIENTS**

# Client / Server communication

- Original JavaScript API: XmlHttpRequest
- **Create object call** open to configure
	- $-$  pass in GET / POST, path, and async  $=$  true
- Listen for response event
	- onload invoked when done
		- responseText contains the response body string.
- Call send to start the request
	- for a POST, pass in the request body
	- $-$  for GET, pass null

# Example: To-Do Client

**HelloApp.tsx**

# Client / Server communication

- Original JavaScript API: XmlHttpRequest
- Newer APIs discussed in section
	- fetch API returns a Promise object
		- widely used in JS programming these days
		- works well for *sequential* reqs: start task 1, wait for result, start task 2, wait for result, start task 3, wait for result
		- works well for *parallel* reqs: start tasks 1–3, wait for all
	- async / await JS keywords automatically create promises
		- write sequential code in one block
		- compiler will split into separate pieces

# Client / Server communication

- By default, client can only talk to the server from which the code was loaded
	- same machine and same port
	- "same origin" policy
- For development, we often want to split do this
	- npm runs a separate server that recompiles client code
	- can allow cross-domain requests in the Java server
		- example code does this
	- can set up recompiling server to forward these requests
	- (annoying but we're stuck with it)

# **Debugging**

- Network tab in Chrome shows every request
	- full details of request
		- path, headers, etc.
	- full details of response
		- status code, response body, etc.
	- timing information